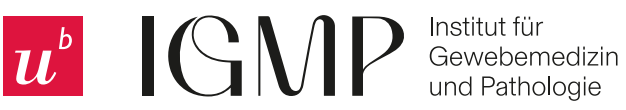

## **Bitte alle mit \* markierten Felder ausfüllen und das Formular anschliessend im Depot L370 abgeben oder an tru.pathology@unibe.ch**

**Forschungsauftrag\*: COMPATH** (Tierforschung)**\***:

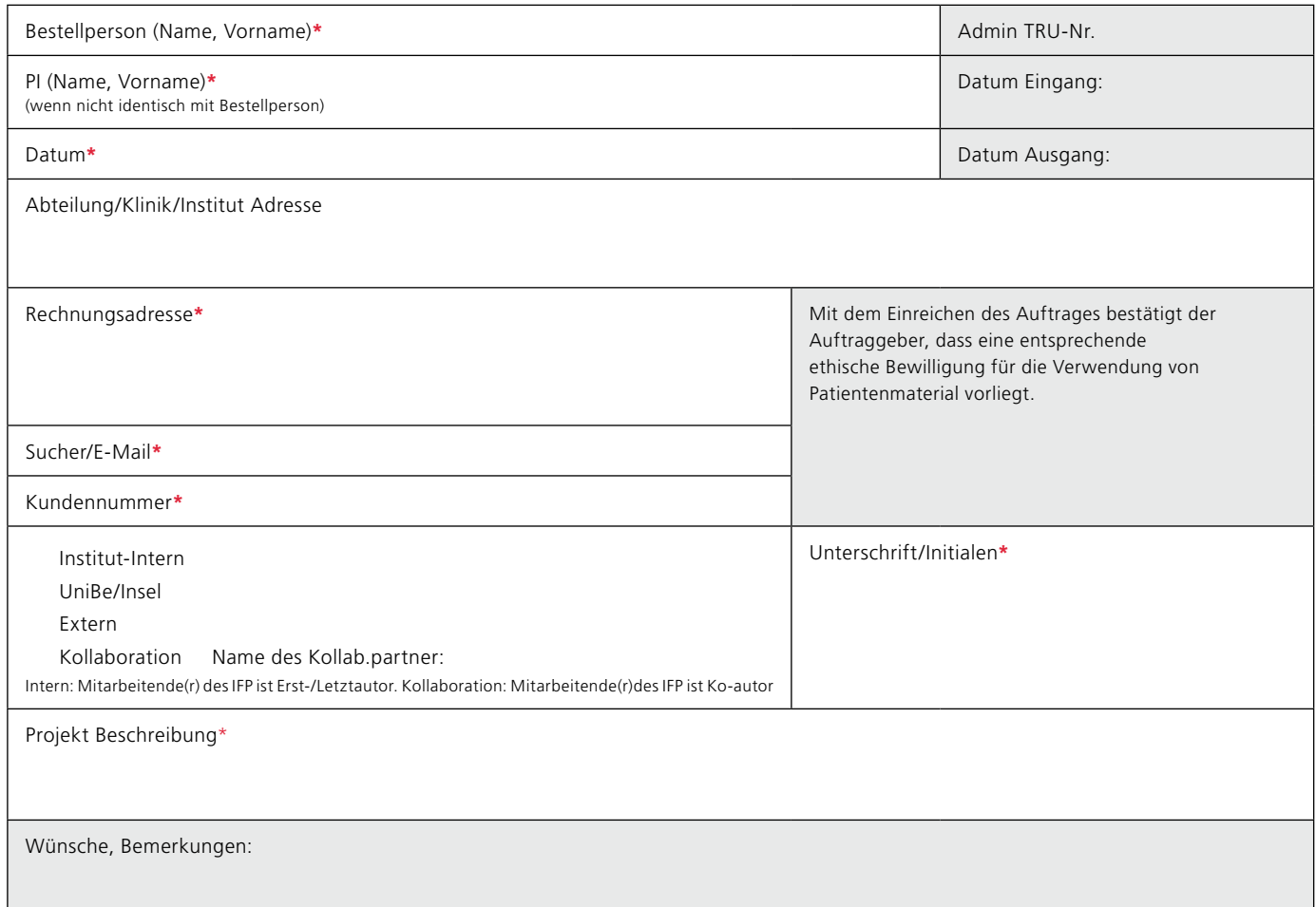

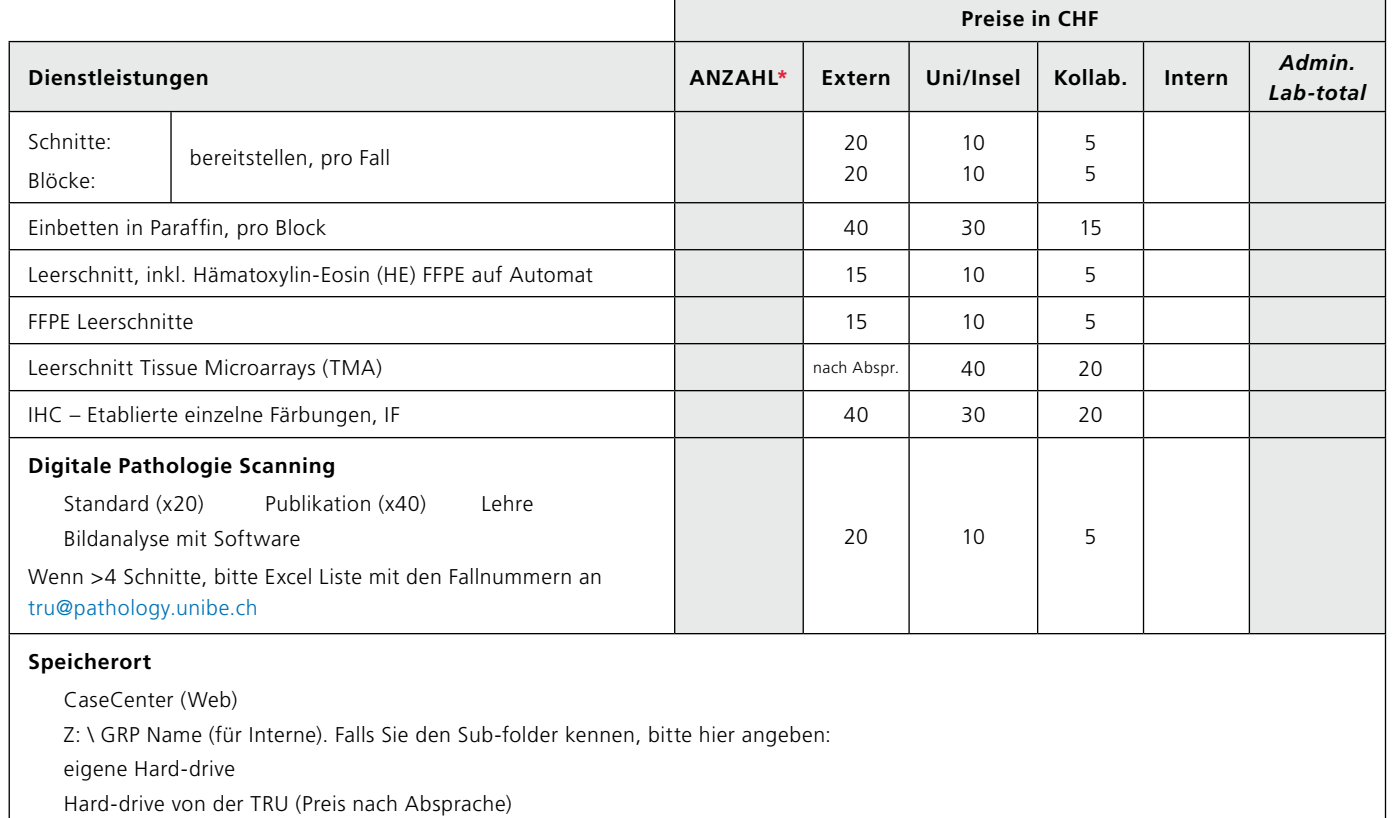

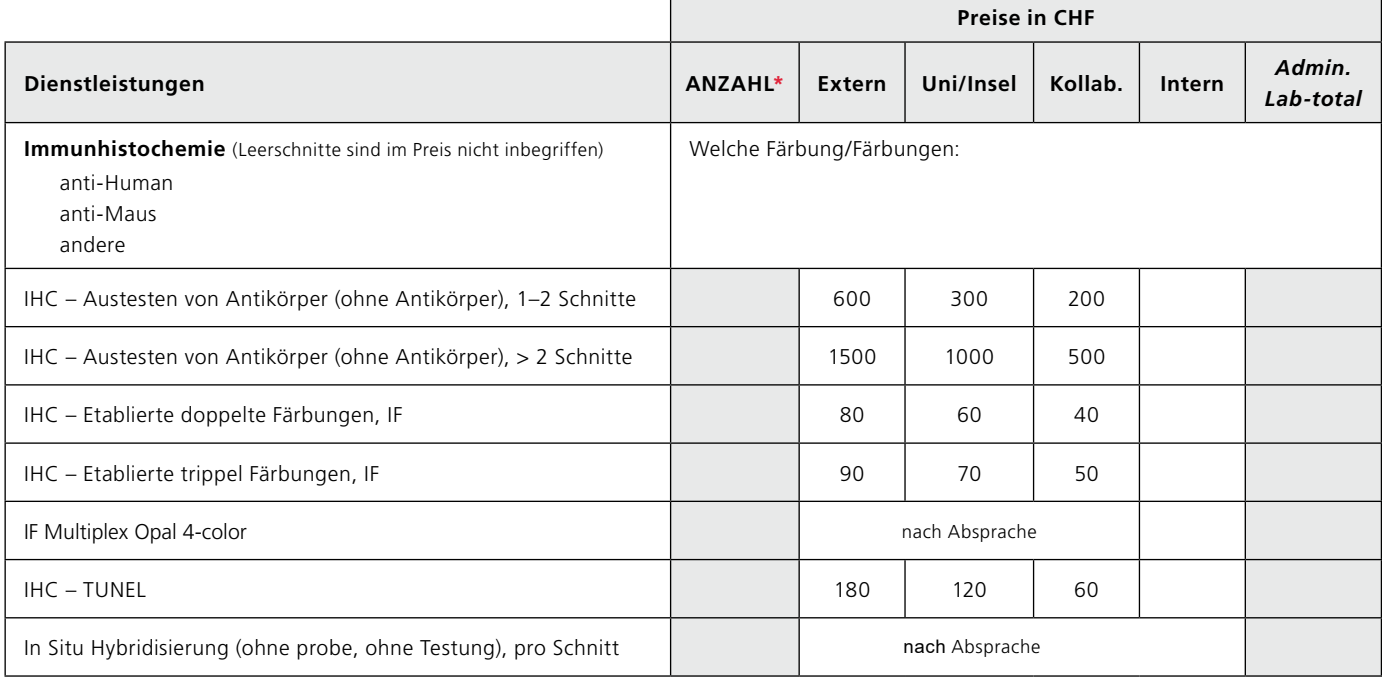

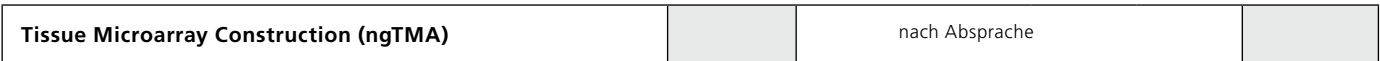

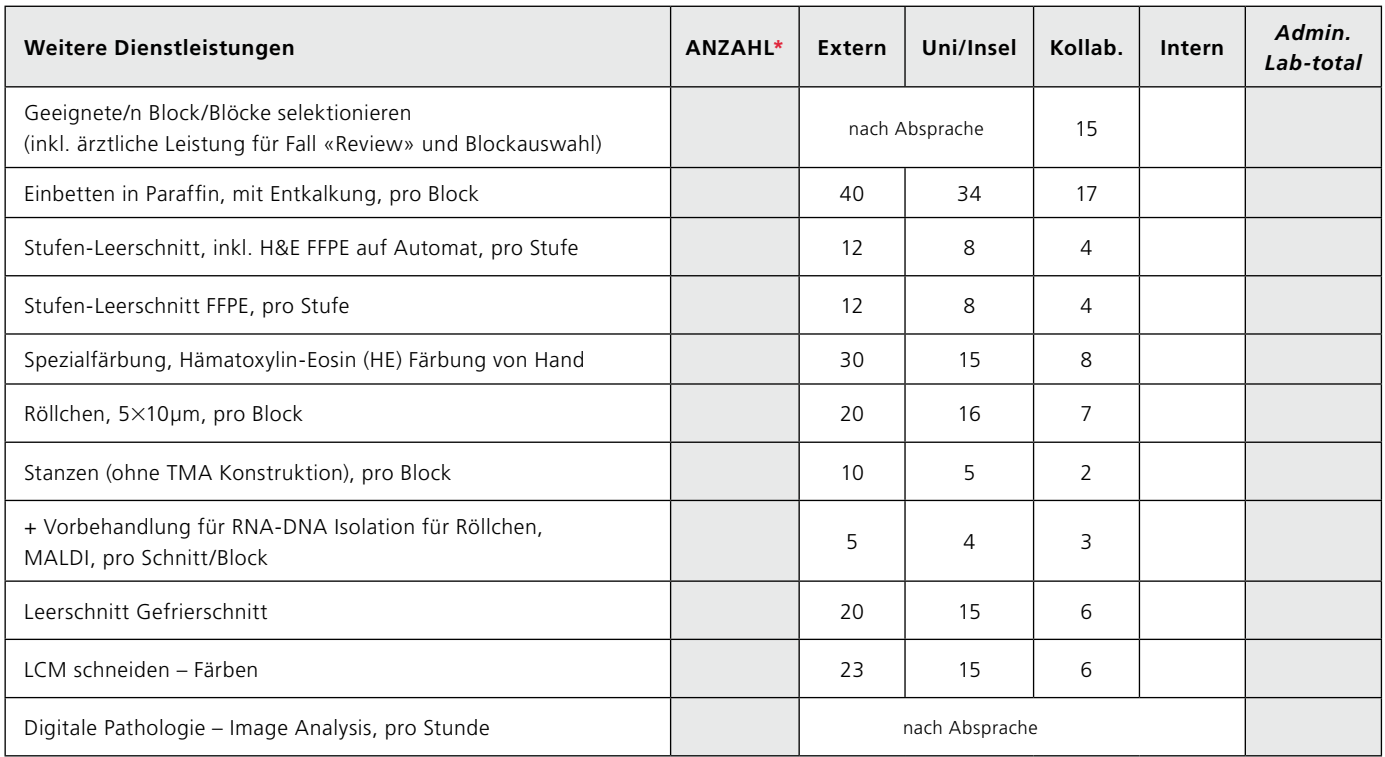

Für Molekularpathologische Dienstleistungen kontaktieren Sie bitte Clinical Genomics Lab Bern: research.cgl@insel.ch

Für weitere Dienstleistungen kontaktieren Sie uns bitte unter tru@unibe.ch

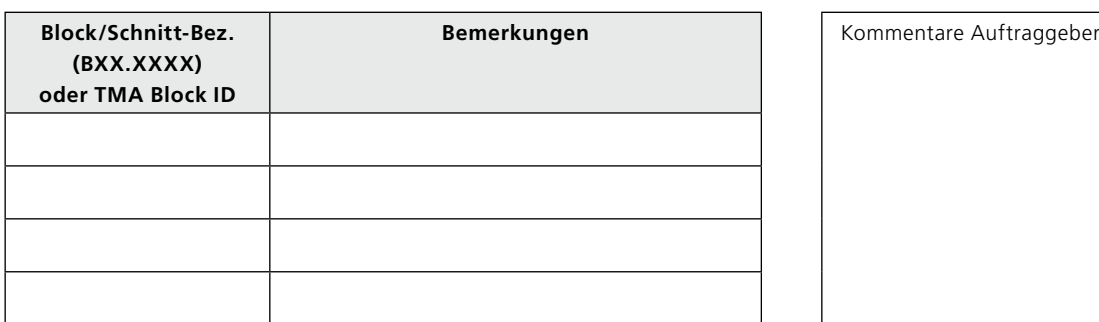

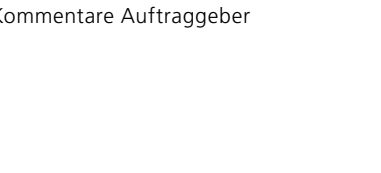